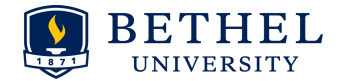

## **Advising Tuesday Tune-up Quiz - Answers**

Jan. 15, 2019

The following chart gives some answers to the advising questions, along with resources and links for further information. Many of the links will be on the Advising Center website. It's a good idea to **bookmark** the Advising Center website for ease of access. It can also be accessed through the portal by going to: my.bethel.edu > Faculty Academics tab > Advising and [Academic](https://my.bethel.edu/faculty-academics?channel=c0c9603b8c586513543f13a69a298ea9) Planning channel > Advising Support (choose *Advising Center l*ink)

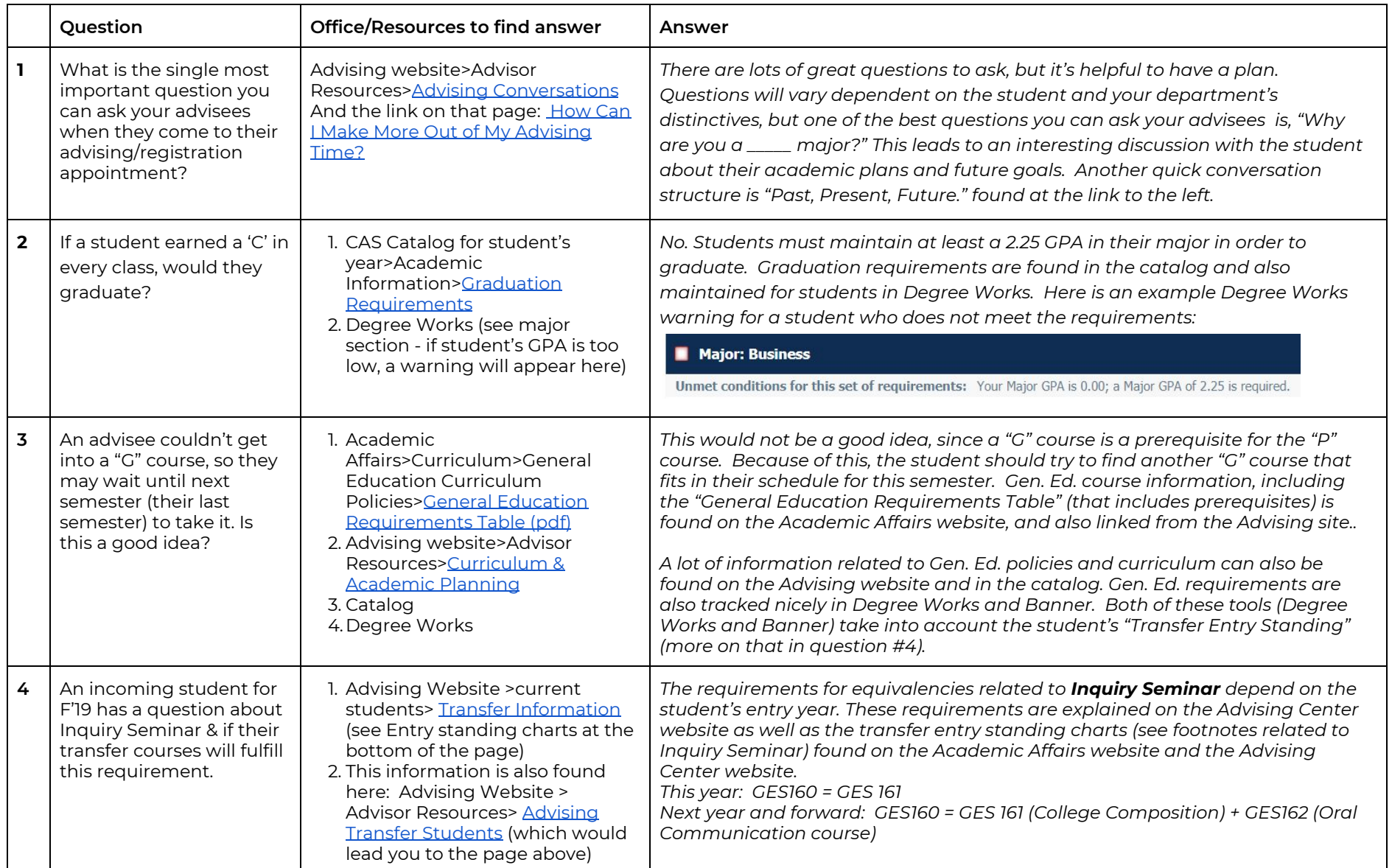

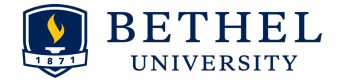

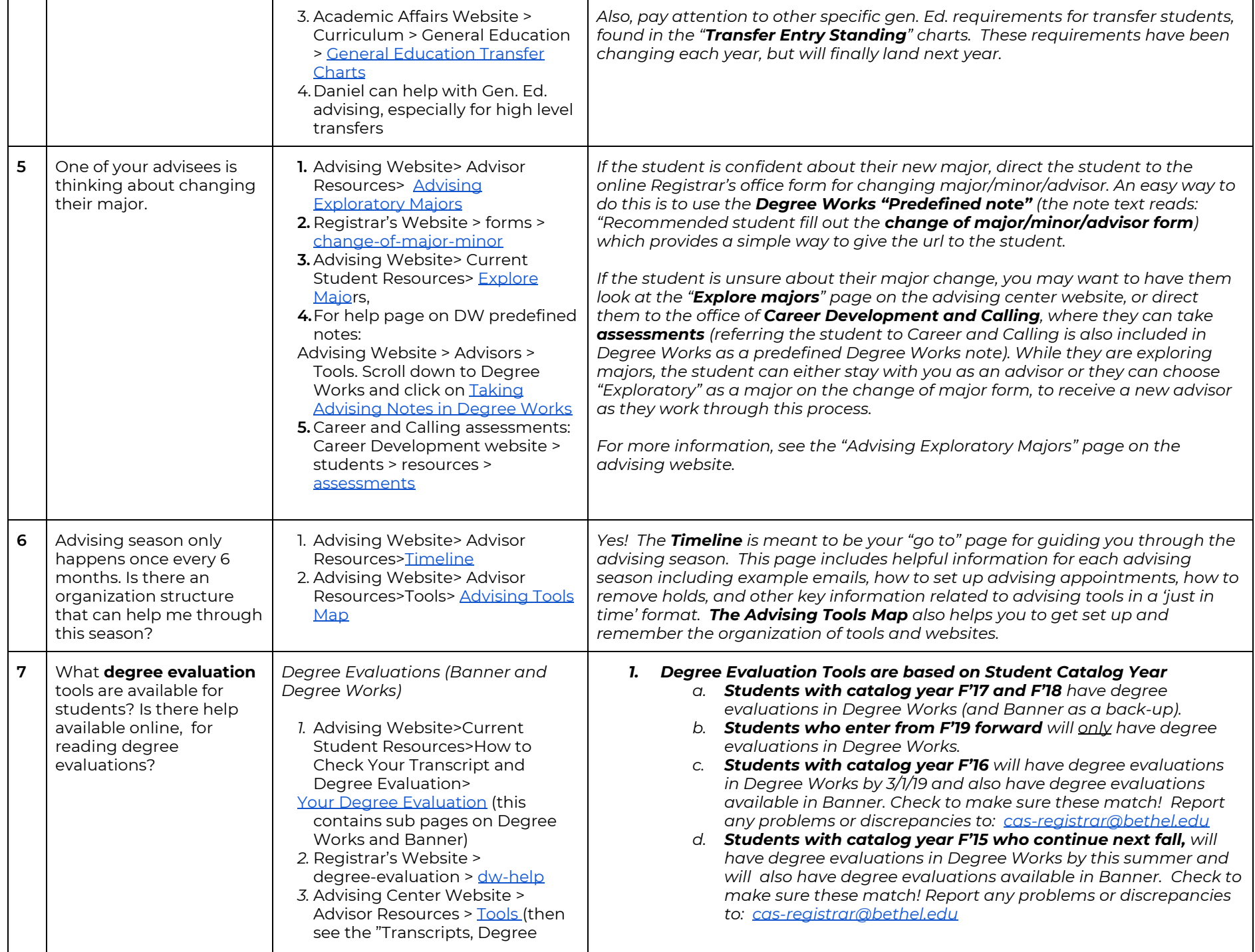

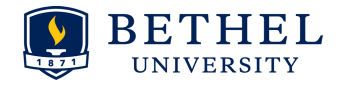

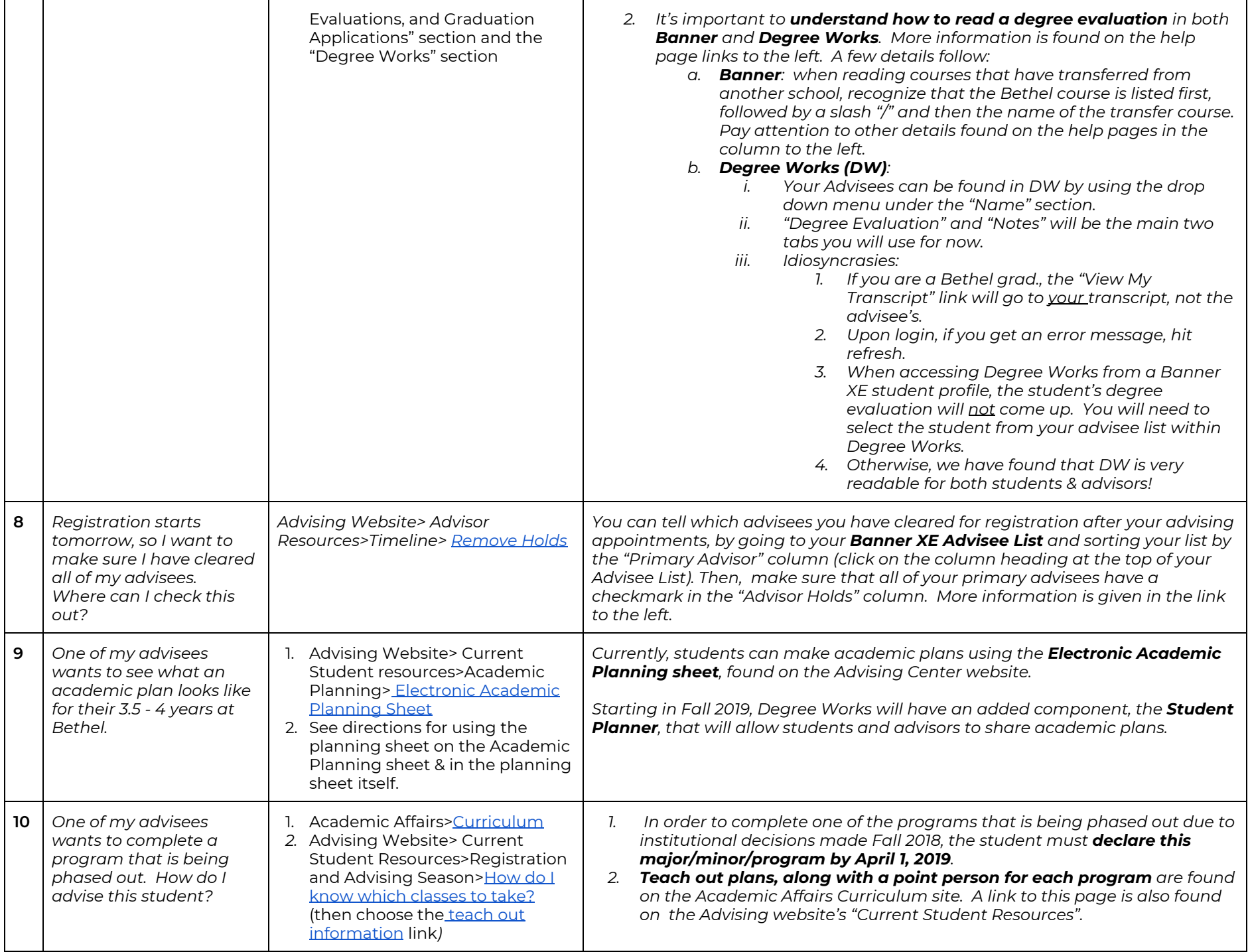